# OGEECHEE TECHNICAL COLLEGE STUDENT ACCOUNTS

Admissions: 912.688.6994 | Career Counseling: 912.871.1620 | Disability Services: 912.486.7211 | Financial Aid: 912.681.5500

#### GET YOUR STUDENT LOG IN INFORMATION & REGISTER YOUR ACCOUNT

- To find your OTC student email address:
  - Visit <u>www.ogeecheetech.edu</u>
  - Hover over the STUDENT SERVICES menu
  - Select ACCOUNT ASSISTANCE
  - o Select FIND MY LOGIN INFO
- Go to portal.office.com to register your email account and set up your multi-factor authentication methods

LOG INTO YOUR STUDENT ACCOUNT DASHBOARD & EXPLORE Your student account dashboard includes Banner Web, Blackboard, DegreeWorks, eCampus, eTreive, and student email

(Microsoft 365). To access your dashboard:

- Visit <u>https://login.ogeecheetech.edu</u>
- Enter in your OTC student email
- Enter password
  - Your default password is your Upper Case first name initial, lower case last name initial and your date of birth combined (example: Ima Student born April 13, 1974, would use the following password: Is041374)
- For first time users, you will be asked to complete the MULTIFACTOR AUTHENTICATION after logging into your dashboard.

Once you log into your dashboard, you will have access to the following student accounts:

## Office 365

STUDENT EMAIL This is the primary method of communication for your instructors, financial aid, business office, and all other necessary departments on campus.

Select the **OUTLOOK** application icon from the menu bar on the left of the screen to access your student email inbox.

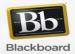

BLACKBOARD Students must log into their Blackboard account for all online coursework material. Online assignments, weekly discussion boards, quizzes, and much more

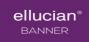

BANNER WEB Student can check their schedule, register for classes, view grades, locate student e-mail account information, request an academic transcript, verify financial aid, authorize direct deposit of awards, apply for graduation, and much, much more.

To view your STUDENT SCHEDULE

- Select STUDENT SERVICES AND FINANCIAL AID
- Select REGISTRATION
- Select STUDENT DETAIL SCHEDULE

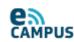

ECAMPUS is a web-based learning system and virtual campus that allows colleges to offer online courses to students

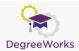

DEGREEWORKS is a computerized degree audit program and academic advising tool designed to assist you and advisors in reviewing your program progress, establishing an academic plan, and exploring further academic opportunities.

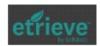

ETREIVE eTrieve uses Softdocs electronic forms to automate, securely sign, and send documents

#### Having trouble accessing your accounts?

Select Account Assistance from the Student Services dropdown menu and complete the request form to receive assistance.

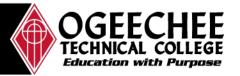

### GO ANYWHERE FROM HERE www.ogeecheetech.edu

The Ogeechee Technical College does not discriminate on the basis of race, color, national origin, sex, age or disability. Title IX Coordinator, Office 198C, Joseph E. Kennedy Building, 912.486.7607, titleix@ogeecheetech.edu.; ADA/Section 504 Coordinator, Office 711, Assessment Center, 912.486.7211, adacoordinator@ogeecheetech.edu; One Joseph E. Kennedy Boulevard, Statesboro, GA 30458. Ogeechee Technical College is a unit of the Technical College System of Georgia.